**Zoot Crack License Keygen Free For PC**

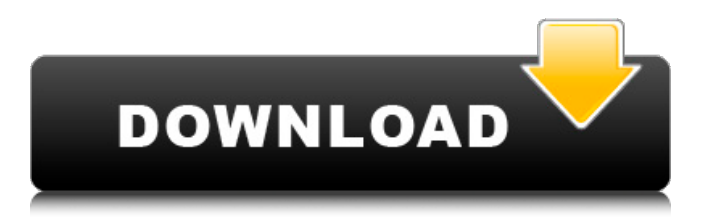

Zoot Crack Mac is a feature-rich application that enables you to collect information from various sources across the Internet and organize them in dedicated folders so that you can quickly access them whenever necessary. Works with numerous sources, including Outlook Following a quick setup, you come face to face with a feature-rich, yet nearly organized interface that is split into three main panels. While in the left side,

you can preview the summary of the folders and data you are collecting, the role of the other panes display more details about feeds grabbed. You should know that the utility works with various online and offline sources, including Microsoft Outlook. Therefore, you can use the tool to synchronize any folder and set reminders or alerts, set labels, annotations and breaking raw data into small, more focused activities. Employs editable rules to automatically organize the content

On the other hand, you should keep in mind that you need to take the time and configure the application so that each feed is automatically collected into its corresponding directory. The data is stored in multiple databases, an option that can help you manage free space on your local drives Assigning items to folders is done via rules that you create yourself. If you want to be efficient and set the app to process the information automatically, then you need to combine rules with actions. As

you probably hinted, actions have the role of assigning, copy, move or change items' properties. You should know that the tool does not include the user-guide inside the help section. Then again, if you want to make the most of the tool, then you can download the Help separately from the developer's website. A handy tool collecting and processing large amounts of data In the eventuality that you need to gather online information from various online and offline sources, organize it using your set

of rules and accessing it easily whenever necessary, then Zoot Cracked 2022 Latest Version might be a utility worth checking out. 0 user reviews for Zoot Free Download Reviews My brother recommended I might like this web site. He was once completely right. This put up actually created my day. You can not think about just how much time I had spent for this info! Thanks! Oh my goodness! Amazing article dude! Thank you, However I am encountering problems with your

RSS. I don't know why I am not able to subscribe to it. Is there anybody else having similar RSS issues? Anybody who knows the answer can you kindly respond? Thanks!! Very nice

**Zoot For PC**

Zoot is a feature-rich application that enables you to collect information from various sources across the Internet and organize them in dedicated folders so that you can quickly access them

whenever necessary. Works with numerous sources, including Outlook Following a quick setup, you come face to face with a feature-rich, yet nearly organized interface that is split into three main panels. While in the left side, you can preview the summary of the folders and data you are collecting, the role of the other panes display more details about feeds grabbed. You should know that the utility works with various online and offline sources, including Microsoft Outlook.

Therefore, you can use the tool to synchronize any folder and set reminders or alerts, set labels, annotations and breaking raw data into small, more focused activities. Employs editable rules to automatically organize the content On the other hand, you should keep in mind that you need to take the time and configure the application so that each feed is automatically collected into its corresponding directory. The data is stored in multiple databases, an option that can help you manage

free space on your local drives Assigning items to folders is done via rules that you create yourself. If you want to be efficient and set the app to process the information automatically, then you need to combine rules with actions. As you probably hinted, actions have the role of assigning, copy, move or change items' properties. You should know that the tool does not include the user-guide inside the help section. Then again, if you want to make the most of the tool, then you can download the Help

separately from the developer's website. A handy tool collecting and processing large amounts of data In the eventuality that you need to gather online information from various online and offline sources, organize it using your set of rules and accessing it easily whenever necessary, then Zoot might be a utility worth checking out. LATEST REVIEWS Zoot is a simple application that enables you to collect data from various sources across the Internet and organize it in dedicated folders so

that you can quickly access it whenever necessary. Following a quick setup, you come face to face with a feature-rich, yet nearly organized interface that is split into three main panels. The utility can collect data from any online or offline source including Microsoft Outlook. Therefore, you can use it to synchronize any folder and set reminders, labels, annotations and breaking raw data into small, more focused activities. Set rules and customize actions 6a5afdab4c

Zoot is a Windows application that enables you to collect information from various sources across the Internet and organize them in dedicated folders so that you can quickly access them whenever necessary. First of all, the application will have to be installed on your system. Once installed, you come face to face with a feature-rich, yet nearly organized interface that is split into three main panels. While in

the left side, you can preview the summary of the folders and data you are collecting, the role of the other panes display more details about feeds grabbed. You should know that the utility works with numerous sources, including Outlook. Therefore, you can use the tool to synchronize any folder and set reminders or alerts, set labels, annotations and breaking raw data into small, more focused activities. Then you should know that the tool makes extensive use of editable rules to automatically

organize the content. On the other hand, you should keep in mind that you need to take the time and configure the application so that each feed is automatically collected into its corresponding directory. The data is stored in multiple databases, an option that can help you manage free space on your local drives. To be more efficient and set the app to process the information automatically, then you need to combine rules with actions. As you probably hinted, actions have the role of

assigning, copy, move or change items' properties. Another of the very good and easy-to-find features of Zoot is the possibility to generate a configuration file that will be required to make the process work. As for the main advantages, you should know that the tool is used to collect, categorize, process and organize large amounts of data and is not a tool to manage to-do lists. For instance, you can use Zoot to process the information available on many channels, from

newsgroups to social networks, forums, blogs, wikis, RSS feeds, IM contact and email. RSS feeds support To get the best out of Zoot, it's a good idea to be aware that you can collect data from RSS feeds. In this case, you will have to register a feed and then be able to start collecting data from the RSS feed you have just registered. How to use: Once the application is installed and setup, you can start collecting data from RSS feeds using your currently stored subscriptions. But first, you need

## to create a settings document that contains the feed list. From there, you can start using Zoot. The setup consists of three

**What's New in the Zoot?**

User-friendly multi-tools application for online and offline data collection Offline and online data collection using merged databases Data organization using set of rules Create, assign, edit and remove items' actions Multiple filters and sorting options Abstract

In this paper, we address the problem of static document analysis, namely the identification of the gender of writers in a text corpus. To achieve this goal, a dynamic document-semantic processing framework called Genessy is proposed, which includes the definition of domainspecific constraints for the identification of male and female writers. These constraints are derived from two sources: (i) linguistic annotated corpora built from written documents, and (ii)

an expert system that models the writing style of different gender groups. The framework allows the integration of document corpora for the identification of a given domain and the definition of domain-specific constraints. This paper details the implementation of Genessy, followed by an analysis of its accuracy. The experimental evaluation of Genessy has been conducted on two corpora: (i) a corpus of 7,261 business letters, and (ii) a corpus of 1,000 samples of newspaper

articles. Results confirm the accuracy of Genessy for the identification of the gender of writers. Abstract The recent news about the COVID-19 outbreak is particularly tragic, since it appears that there are no known cures. Although the main approach to the treatment of such an epidemic is based on prevention, there are some compounds that are suitable for treatment at the moment. In our work, we will analyze the effect of these treatments on COVID-19 patients. This study is

based on the infected human body model developed in \[[@CR10]\]. The lung cells of the human body that are infected by the virus stimulate the production of various inflammatory mediators, including cytokines IL-1b, IL-6, IL-8, TNF- $\alpha$  and interferon IFN- $\gamma$ . This causes the body to produce an increase in macrophage number, leading to increased expression of the intercellular cell adhesion molecule-1 (ICAM-1). This will make the infected cells more recognizable to T-cell

receptor (TCR) molecules, which will lead to the activation of them. Once activated, the T-cells will help to eliminate the virus in the body and help the damaged lung cells heal  $\sqrt{[\omega CR3]}$ . In this work, we will provide an updated evaluation of the effects

Prey Visuals Quality Templarclass Mission Appearances Starting out with the first few encounters with the survivors, you'll be assigned to the other members of the team. To move on with your first mission, you'll need to survive all of the encounters with the survivors and get a "mission ready" status in your weapon schematic. You can get a bit of help by having extra teammates, but you'll need to

## bring a lot more if you're going to fight through the Covenant

<http://www.gcons.in/web-phone-email-extractor-1-5-31323-crack-license-key-full-winmac-2022-new/>

[https://frustratedgamers.com/upload/files/2022/06/dS14hC7dnrtfMb6xyd5M\\_08\\_fd4abc45d8fd6419cdbf5d6c5d1f2781\\_file.p](https://frustratedgamers.com/upload/files/2022/06/dS14hC7dnrtfMb6xyd5M_08_fd4abc45d8fd6419cdbf5d6c5d1f2781_file.pdf) [df](https://frustratedgamers.com/upload/files/2022/06/dS14hC7dnrtfMb6xyd5M_08_fd4abc45d8fd6419cdbf5d6c5d1f2781_file.pdf)

<https://skydiving-ireland.org/advert/soft4boost-device-uploader-win-mac-latest/>

[https://www.vikaybeauty.com/wp-content/uploads/2022/06/Epoch\\_Converter.pdf](https://www.vikaybeauty.com/wp-content/uploads/2022/06/Epoch_Converter.pdf)

<https://cyclades.in/en/?p=31171>

[https://yourtripboy.com/wp-](https://yourtripboy.com/wp-content/uploads/2022/06/LingvoSoft_Picture_Dictionary_2008_German__Arabic_Crack__Activation_Key.pdf)

[content/uploads/2022/06/LingvoSoft\\_Picture\\_Dictionary\\_2008\\_German\\_\\_Arabic\\_Crack\\_\\_Activation\\_Key.pdf](https://yourtripboy.com/wp-content/uploads/2022/06/LingvoSoft_Picture_Dictionary_2008_German__Arabic_Crack__Activation_Key.pdf)

<https://ecageophysics.com/wp-content/uploads/2022/06/odemala.pdf>

<https://kophycohummi.wixsite.com/icsiespecfidd/post/exchange-mailbox-merge-license-keygen>

<http://mir-ok.ru/excel-reports-crack-download-2022/>

<http://marketingseoservice.com/wp-content/uploads/okagal.pdf>